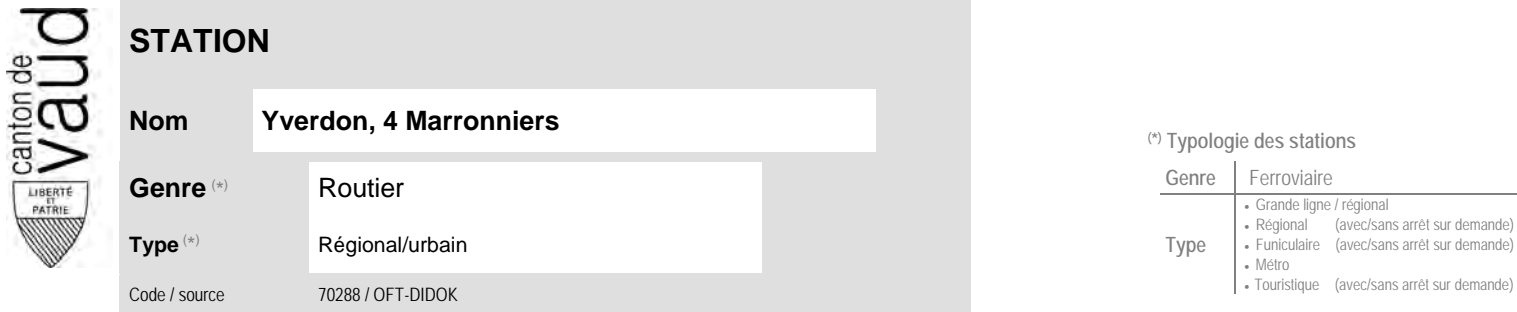

## **Localisation**

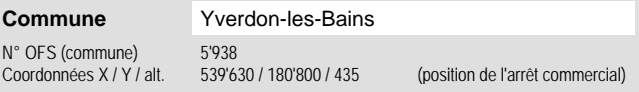

## **Entreprises de transport desservant la station (ETC)**

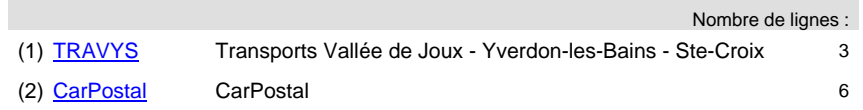

## **Nom Yverdon, 4 Marronniers (\*) Typologie des stations**

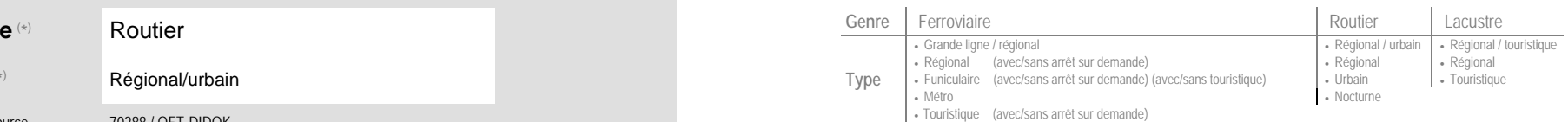

## **Carte de localisation** - photos VD - Geoplanet ←●●●●●●●● OpenStreetMap <del>►</del>●◀

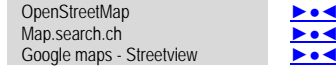

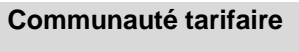

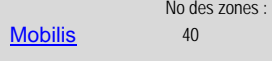

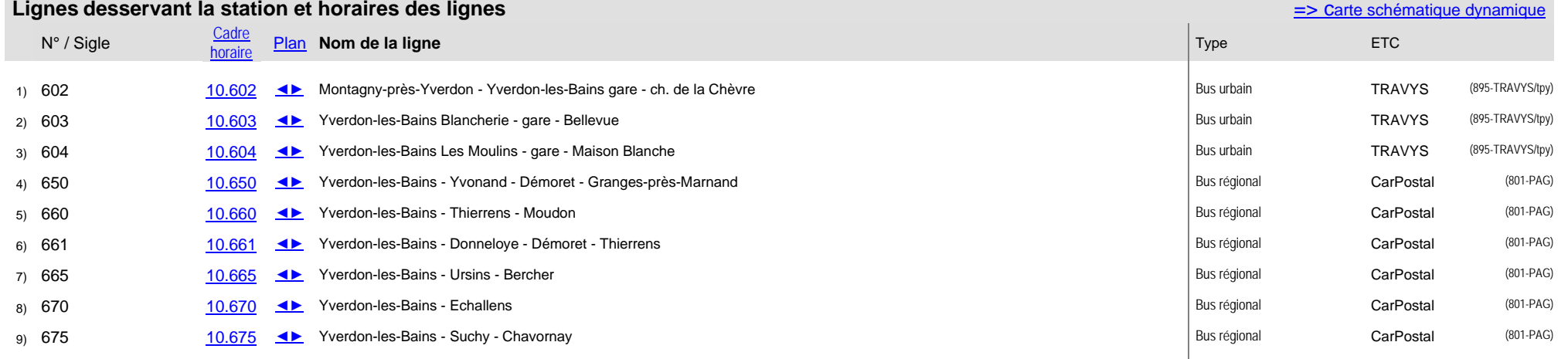